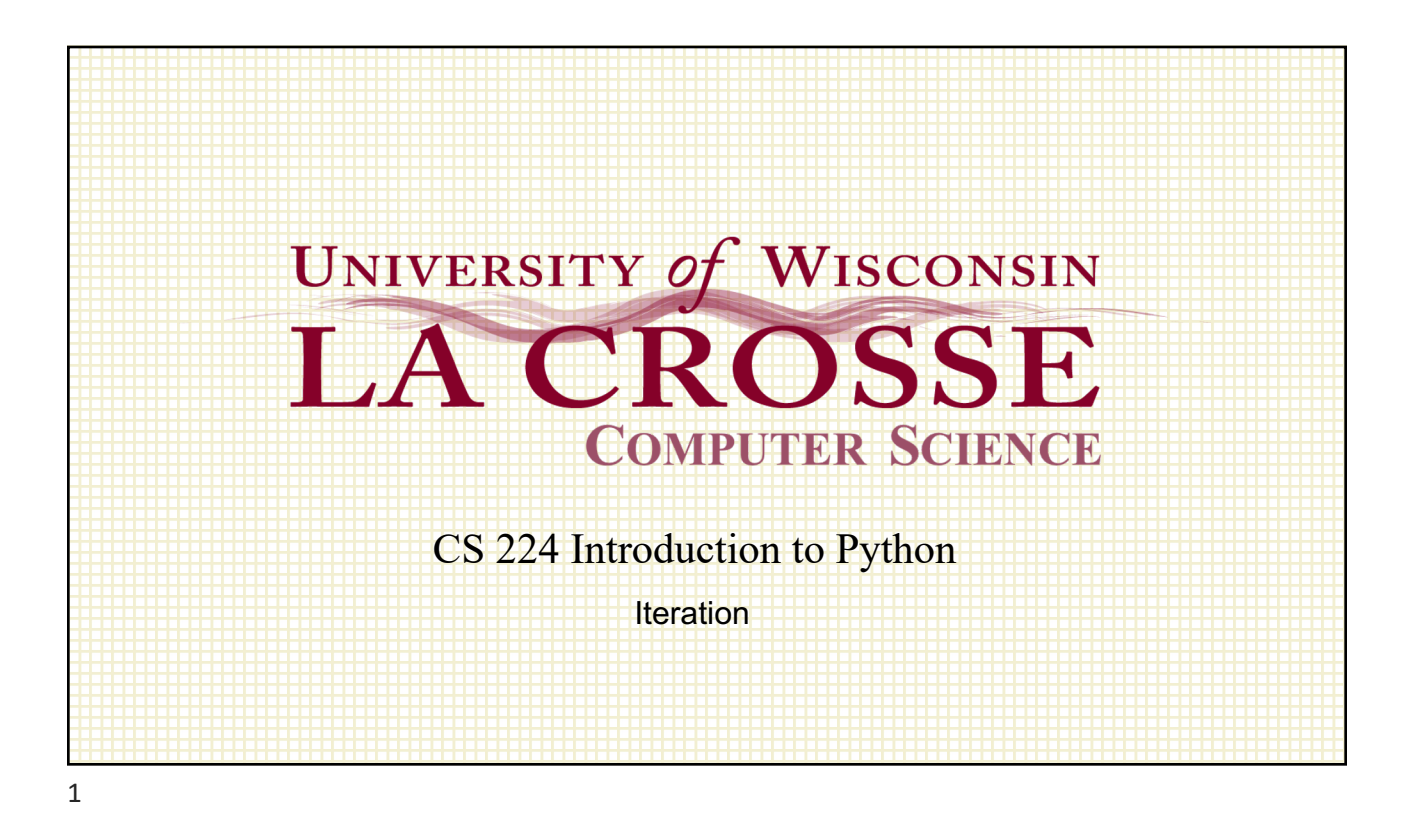

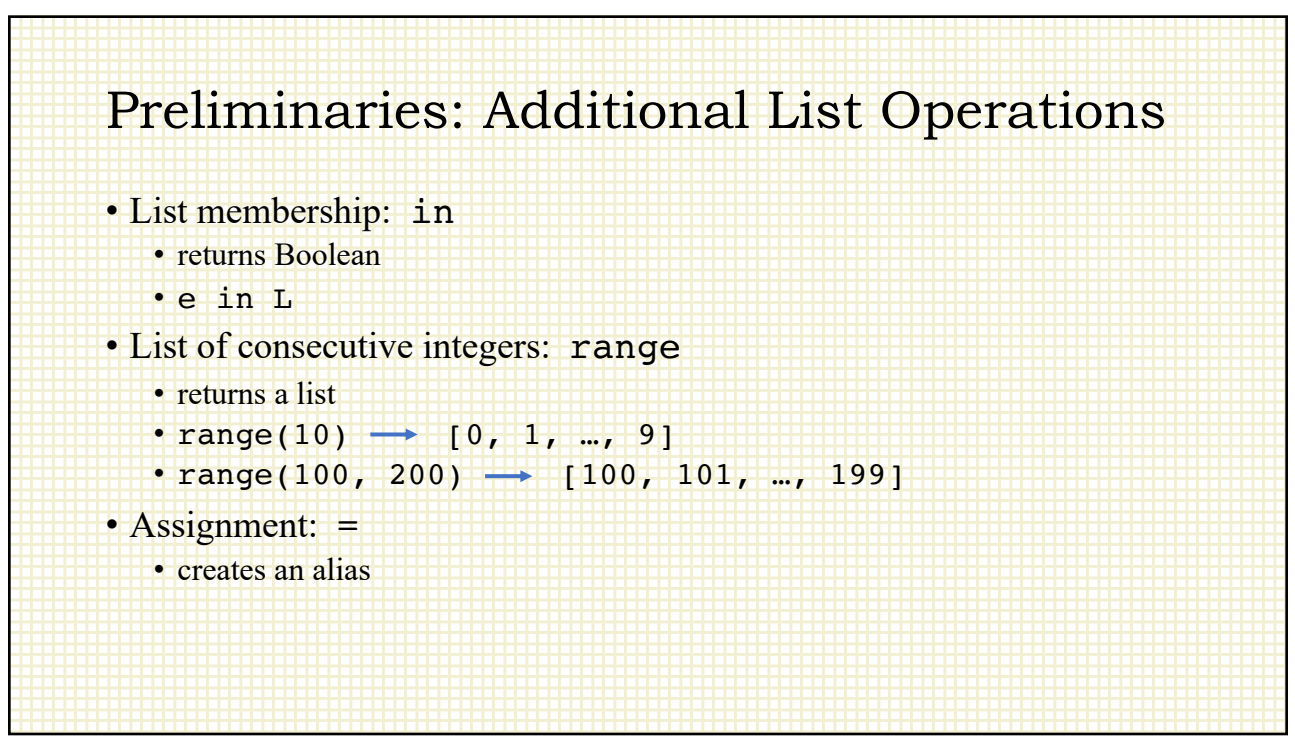

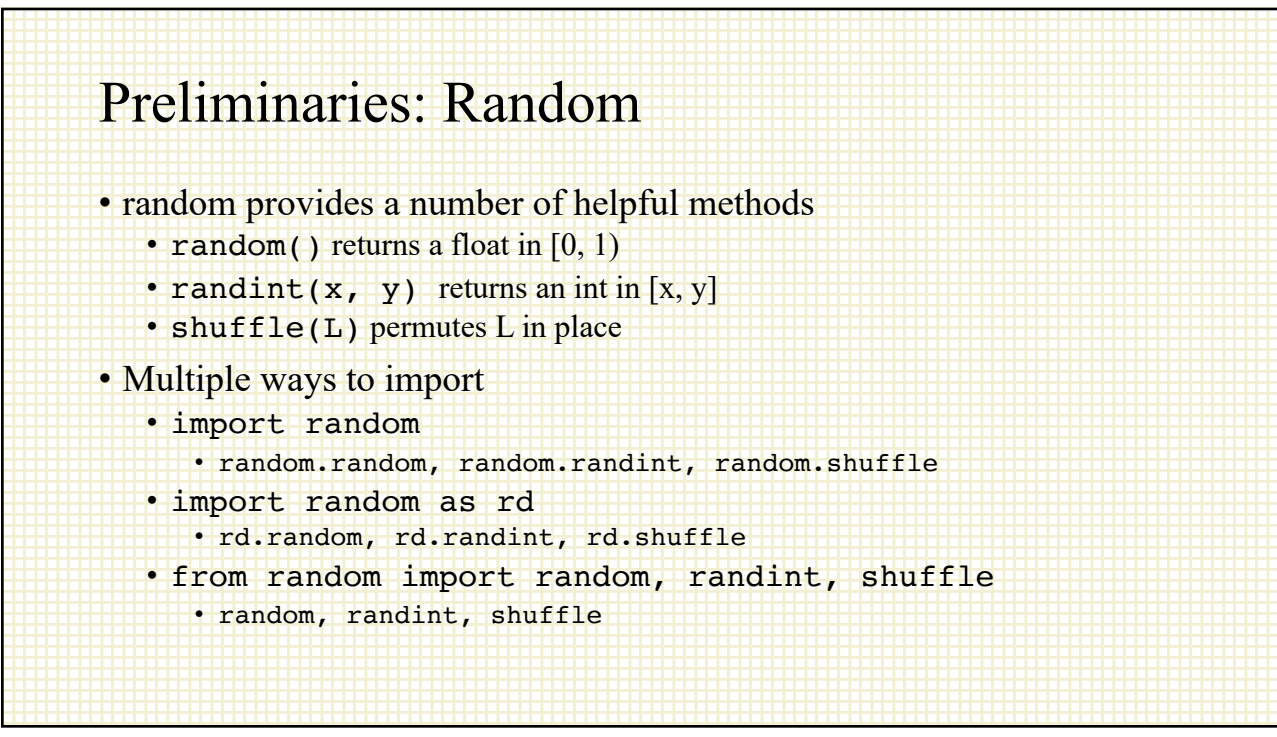

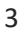

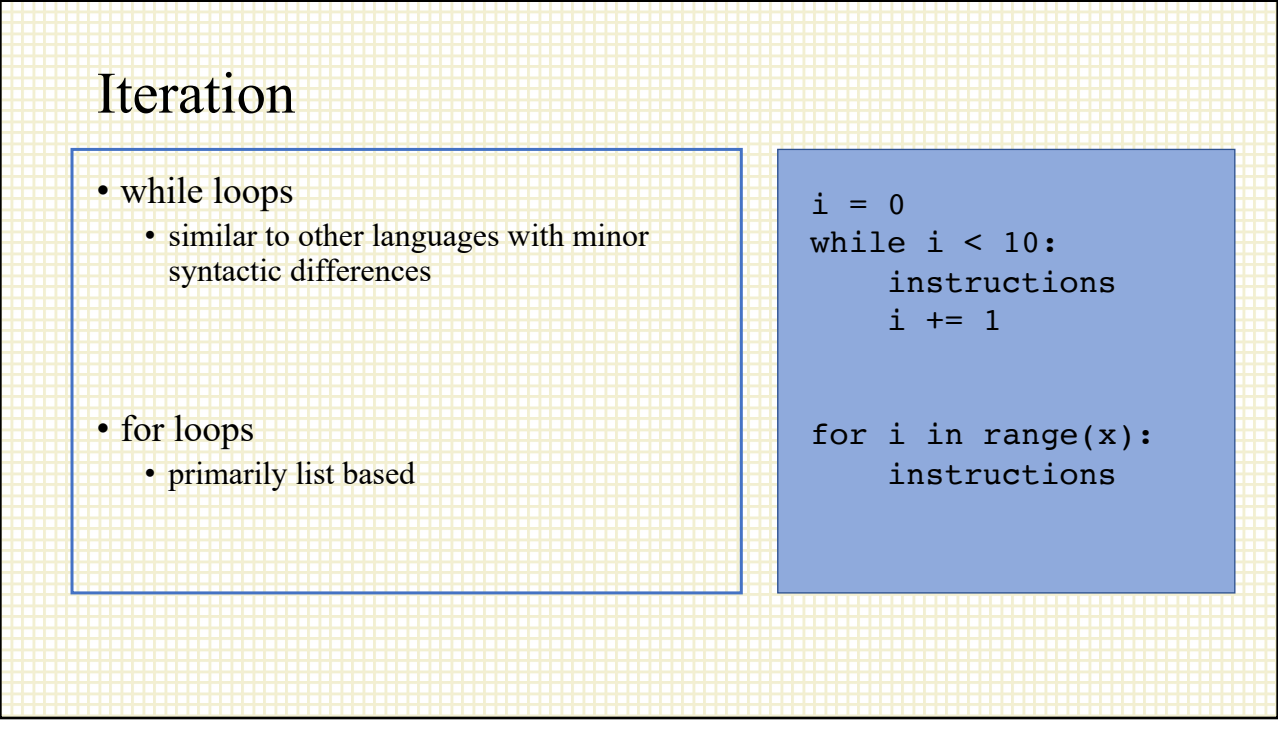

4

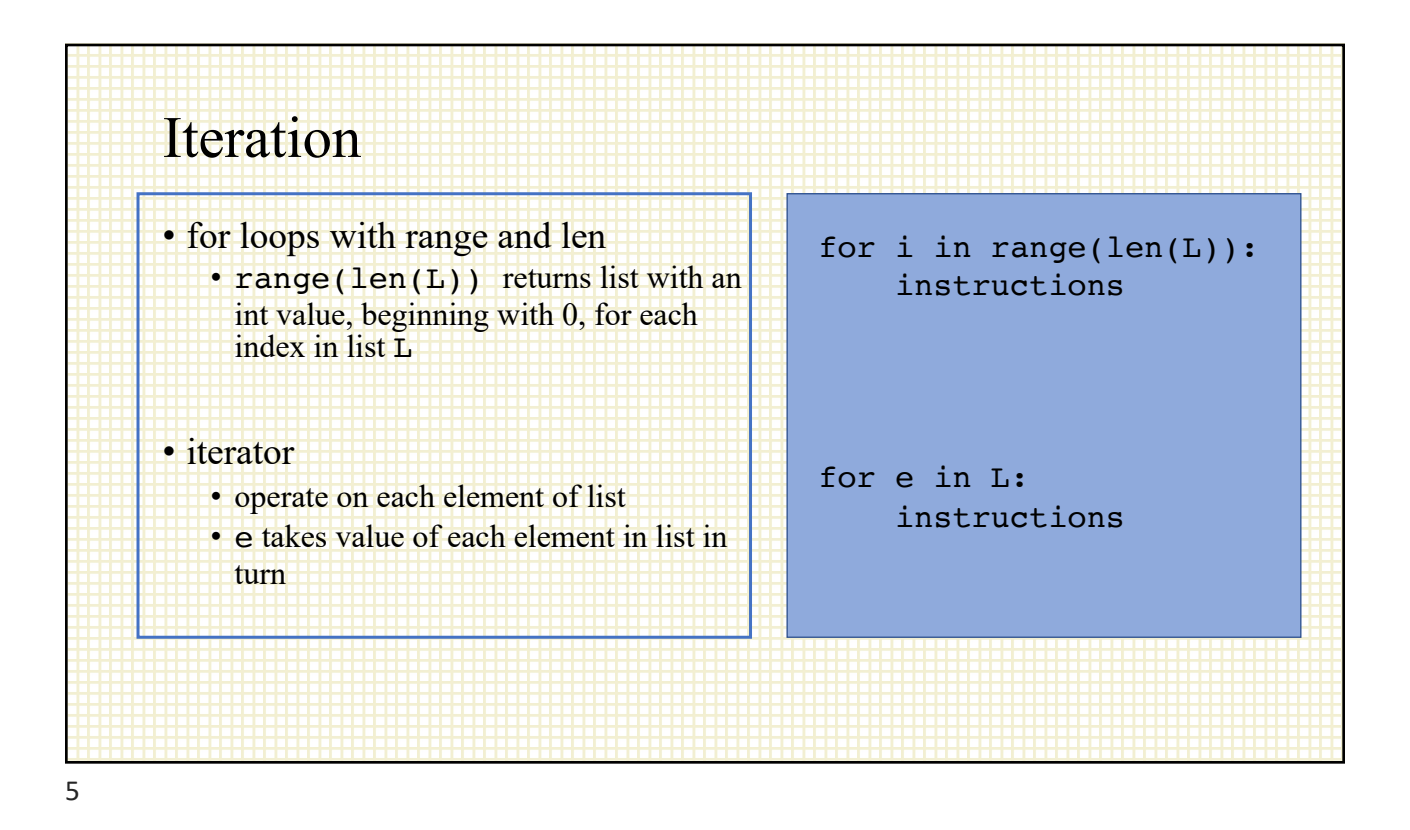

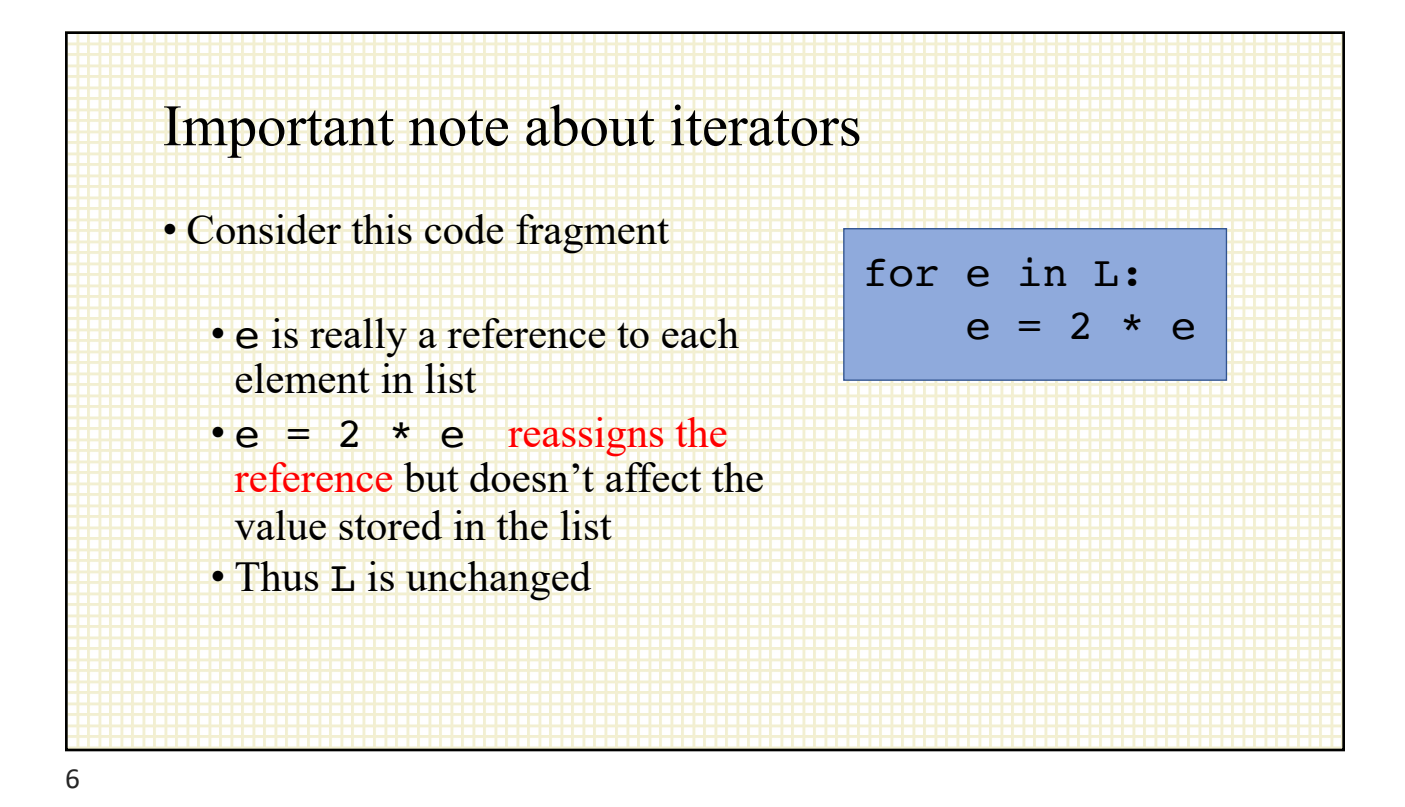

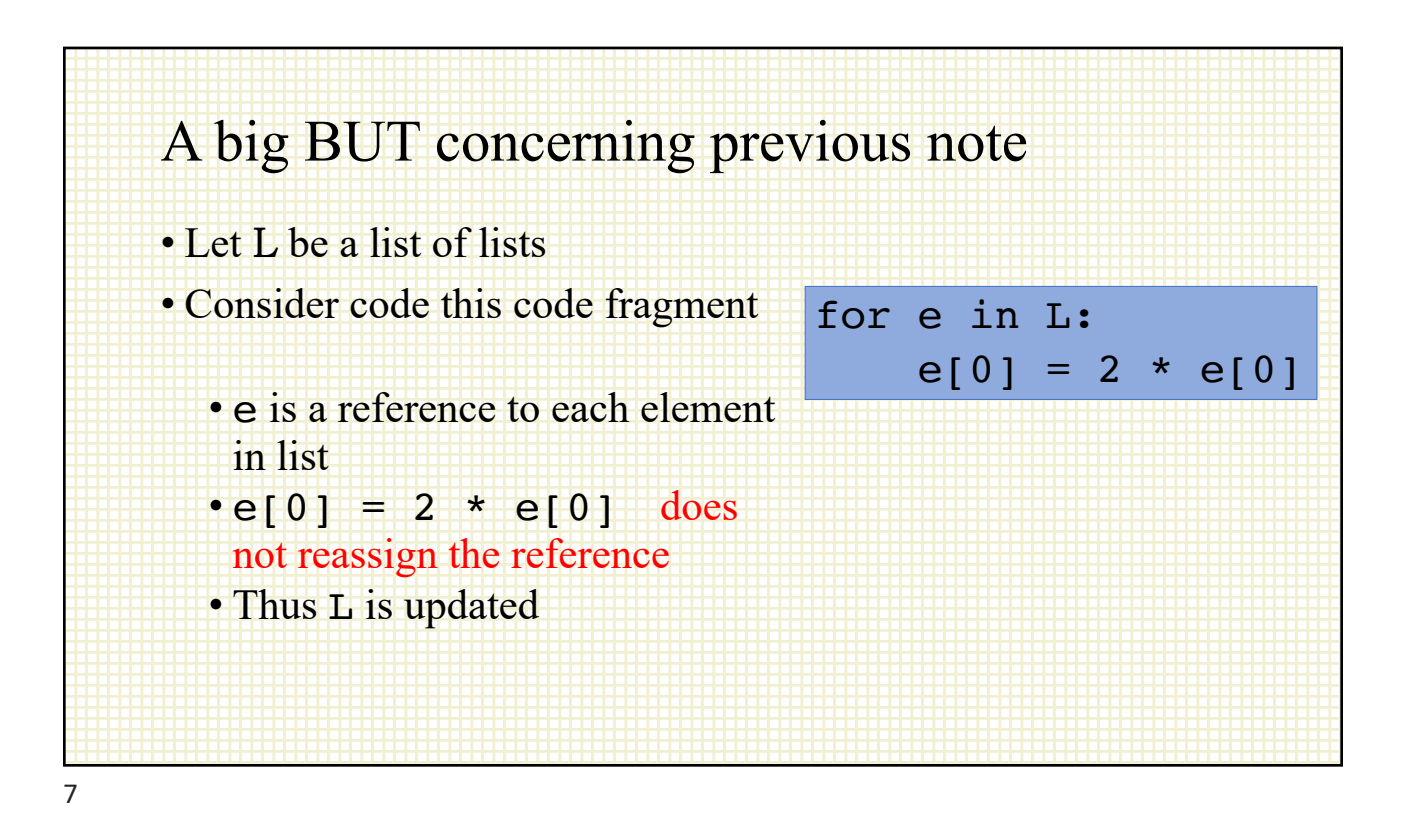